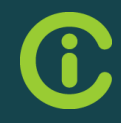

# DAS REDNET INTRANET DER MOBILIAR

### Konzepte und Lösungen auf Basis OT-WSM

WSUG-Meeting, Mannheim, 22.01.2013

infocentric

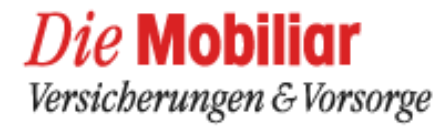

reshaping digital, transforming business

### 50% Infocentric Research

Open Text Partner aus der Schweiz

- **Infocentric:** Innovatives Beratungs-, Software und Forschungsunternehmen mit Sitz in Baden, Schweiz.
- **Kernkompetenzen:** Informations-Management und Online-Medien; von Intranets über digitale Arbeitsplätze, von Corporate Websites, Social Media, Kollaboration, Enterprise-Content-Management
- **Dienstleistung:** Unterstützung des vollständigen Projektlebenszyklus von Strategiedefinition, Konzeption, über Architektur und Implementierung, bis hin zu Usability und Governance

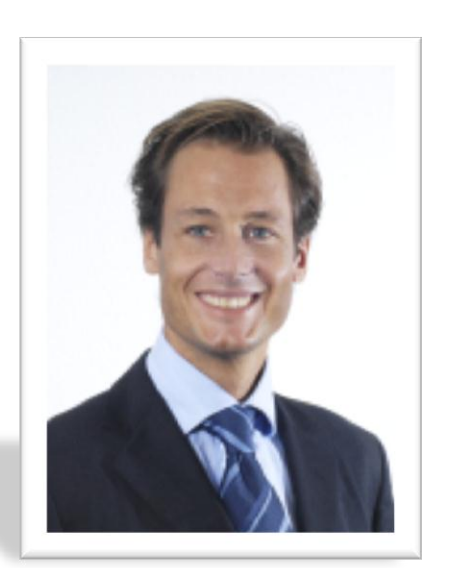

Marc Maret, Geschäftsführer

- **Mitarbeiter:** Team von **43** erfahrenen und hochspezialisierten Mitarbeiter
- **Kunden:** Über **100+** zufriedenen mittlere und große Kunden über alle Branchen hinweg.

### 50% Zu meiner Person

Bernfried Howe, Webertise Consulting GmbH

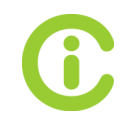

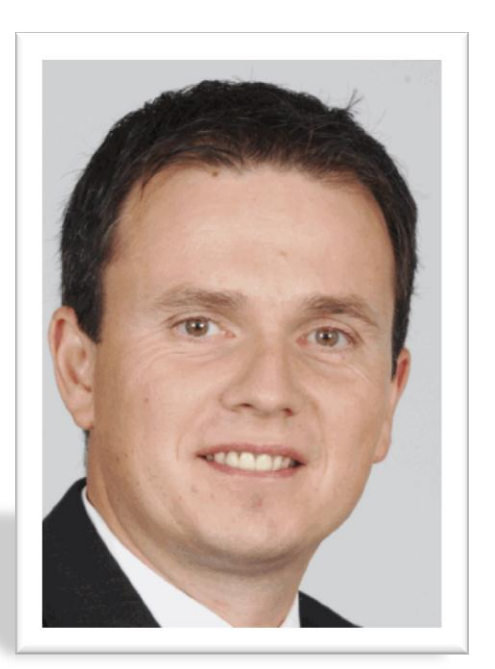

- Dipl. Informatiker (Wirtschaftsinformatik)
- 2001-2010: Produkt Manager Delivery Server / Dir. Produkt Management OT WSM
	- 2010-Heute: IT-Berater Webertise Consulting GmbH Schwerpunkte:
		- Web Content Management (OT

WSM)

Consulting

- OT WSM Delivery Server Experte
- WEBertise **WEBertise** Web Application Development

## 50% RedNet Intranet – Umfangreiche Konzepte

...die wir heute leider nicht alle detaillieren können.

- Übergreifendes Berechtigungs- und Personalisierungskonzept
- Modulare Entwicklung von Funktionsbausteinen im Delivery Server
	- Verwaltung des Benutzerprofils für Widgets, Sprache, News Channels, Favoriten, Überwachte Seiten, Applikationen, Communities, ... (Speicherung von Datensätzen in Benutzerattributen)
	- Wie werden Benutzer über überwachte Seiten informiert (Asynchrone Aufträge, Events, Hilfstabellen in der Projekt DB)
	- News (Selektion auf Basis User Profile und individueller Einstellungen, Iolet Programmierung, Caching, ...)
- Integrationen
	- Suche: Integration der MS FAST Search (Iolet Programmierung)
	- Benutzersynchronisation aus LDAP nach DS und Collaboration Server (Iolet Programmierung)
	- Collaboration Server: Integration über Portlets und mit HTTP Connector in den Delivery Server

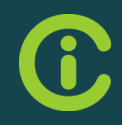

# BERECHTIGUNGSKONZEPT AM BEISPIEL DER WIDGETS

- 
- -
	- -

### Startseite des RedNet

#### Autorisierung, Personalisierung, Individualisierung

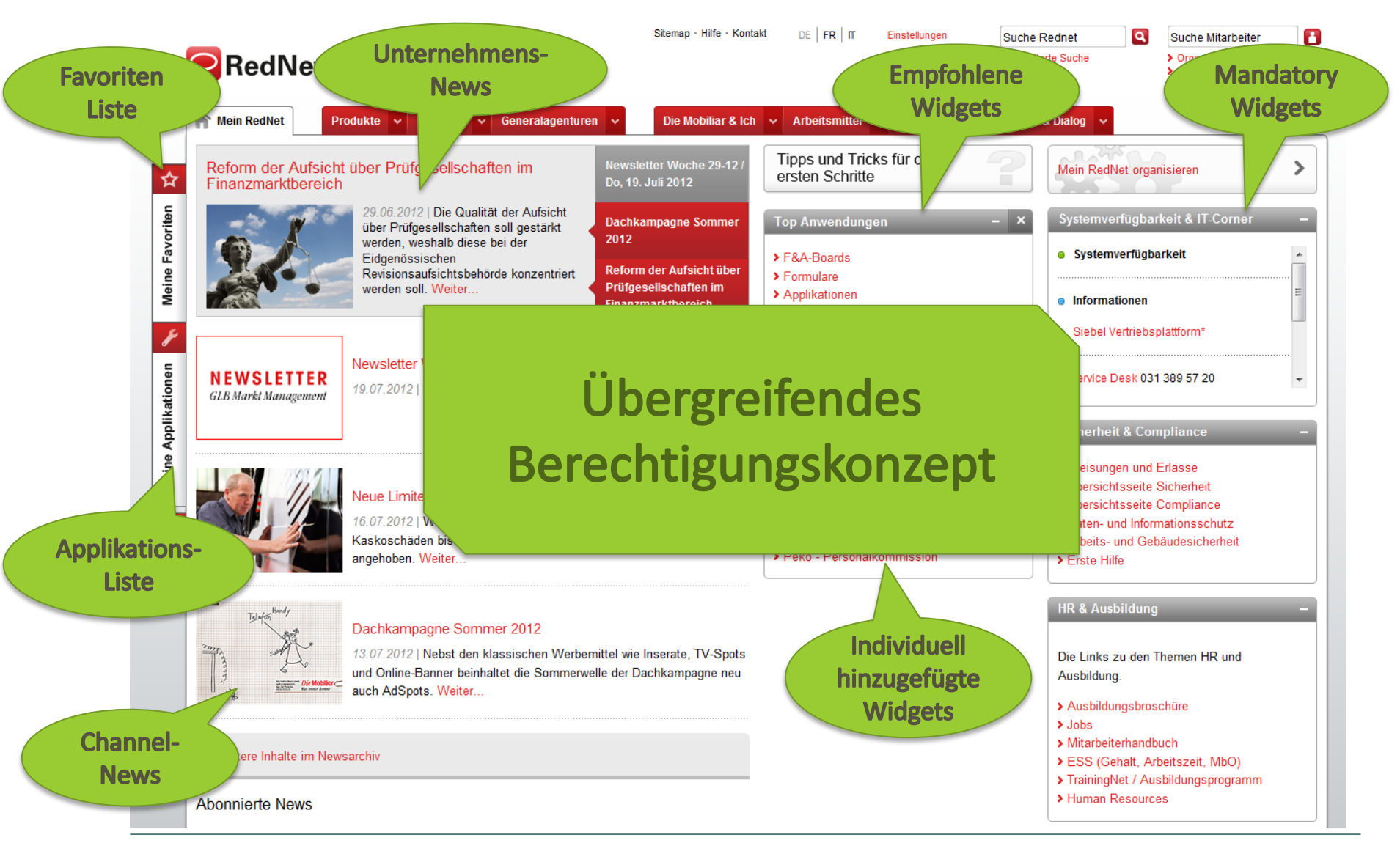

## Übergreifendes Berechtigungskonzept

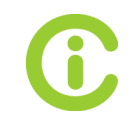

Benutzerprofilgruppen

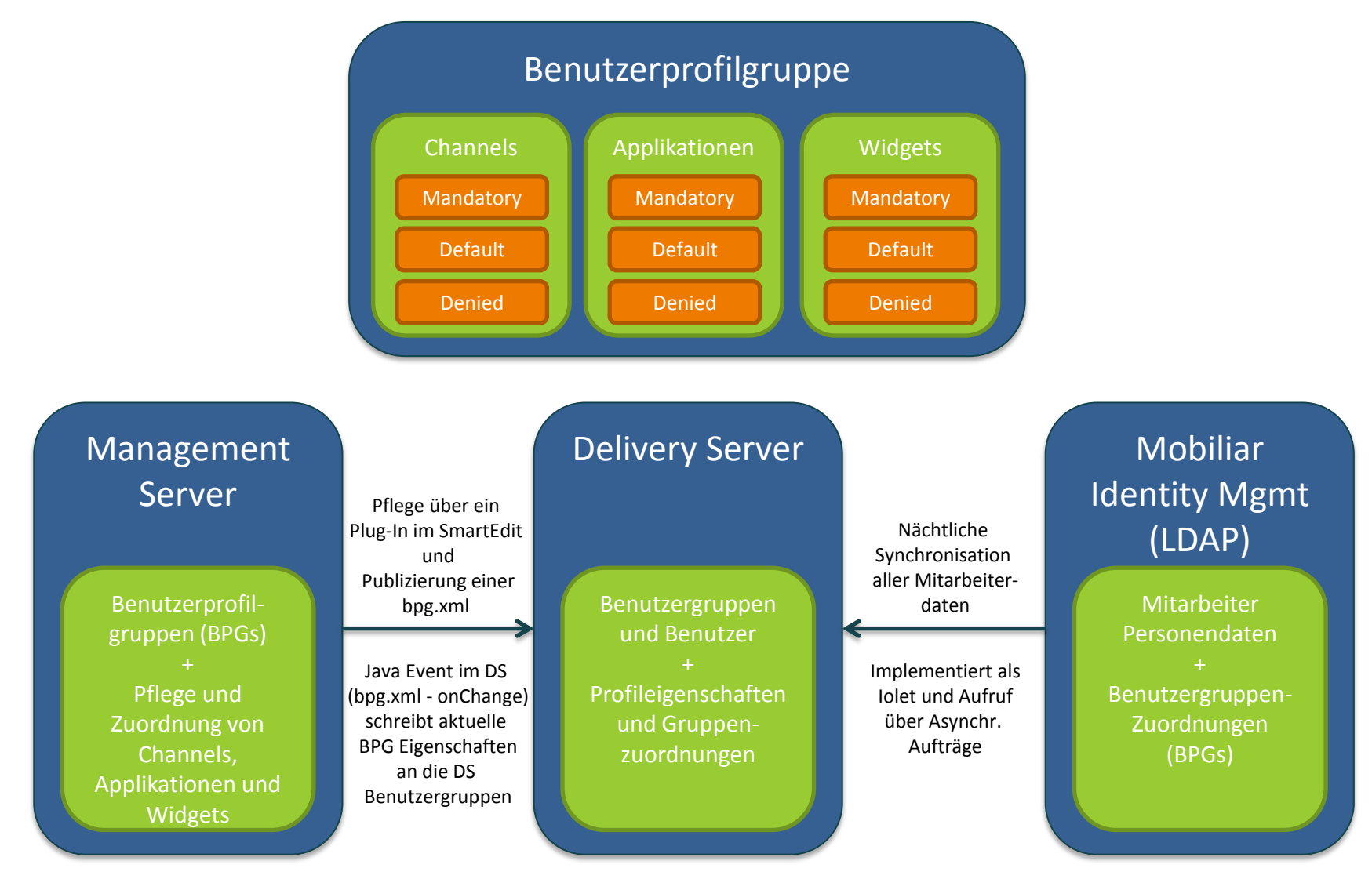

# Pflege der Benutzerprofilgruppen

Management Server

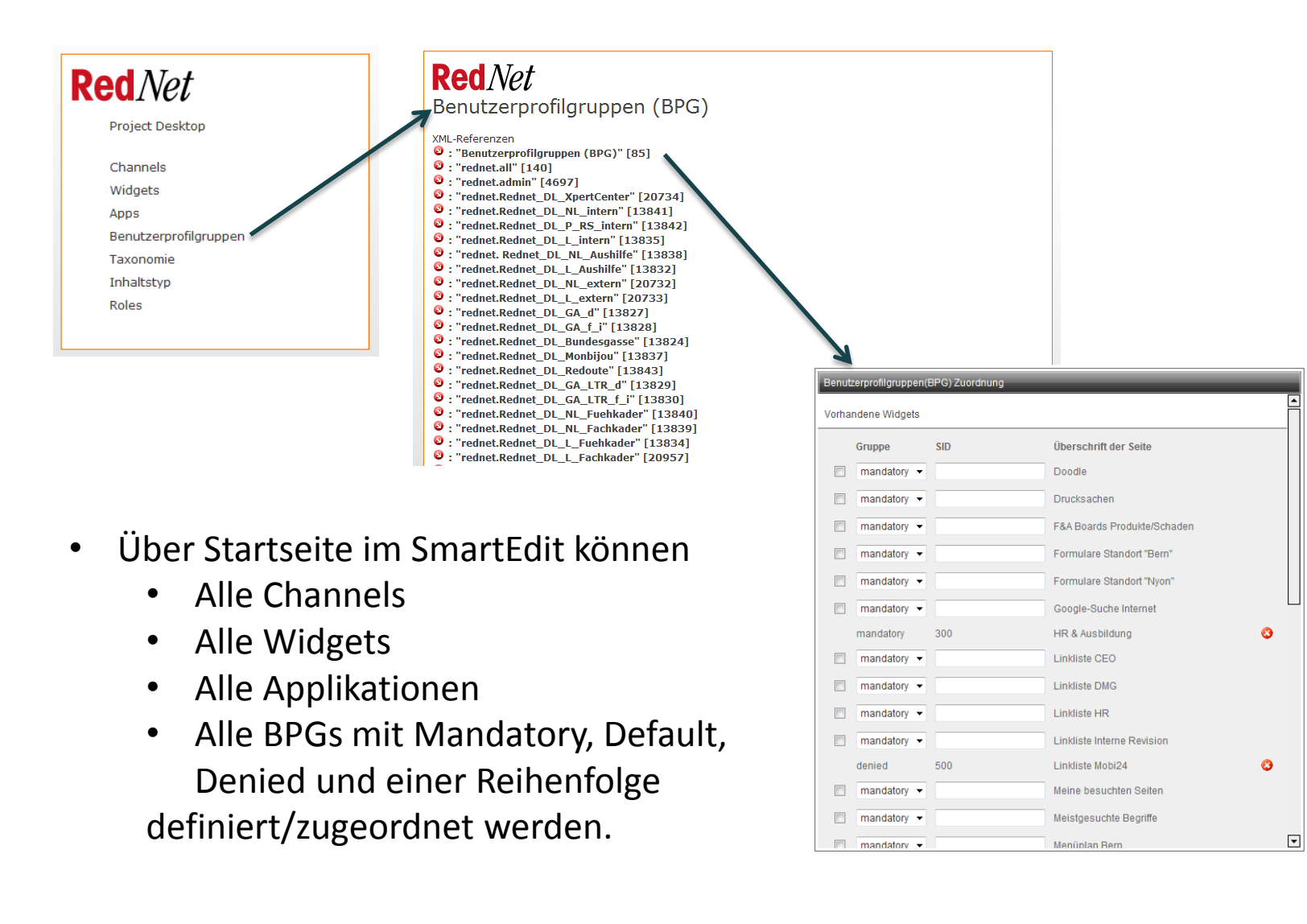

# 50% Darstellung und Verwendung der BPGs

þ Ī

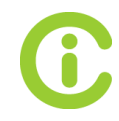

Delivery Server

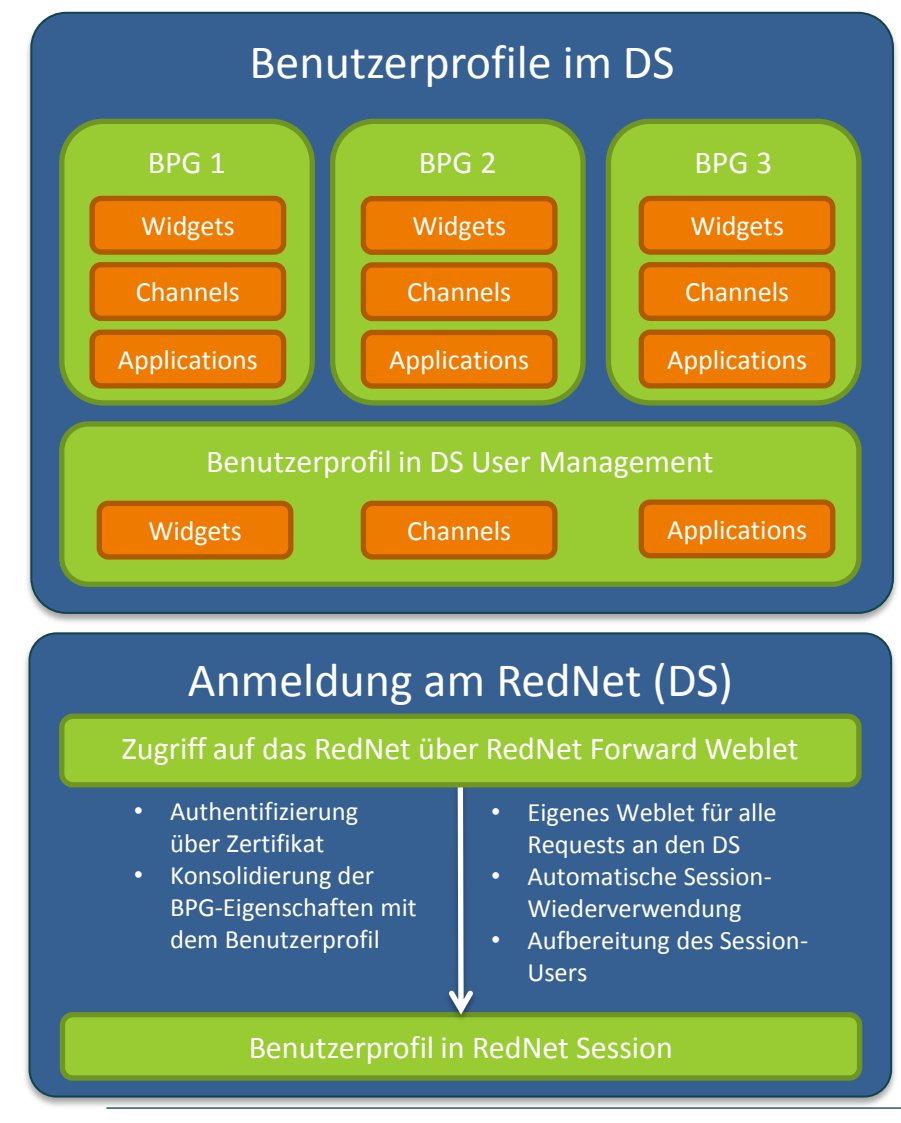

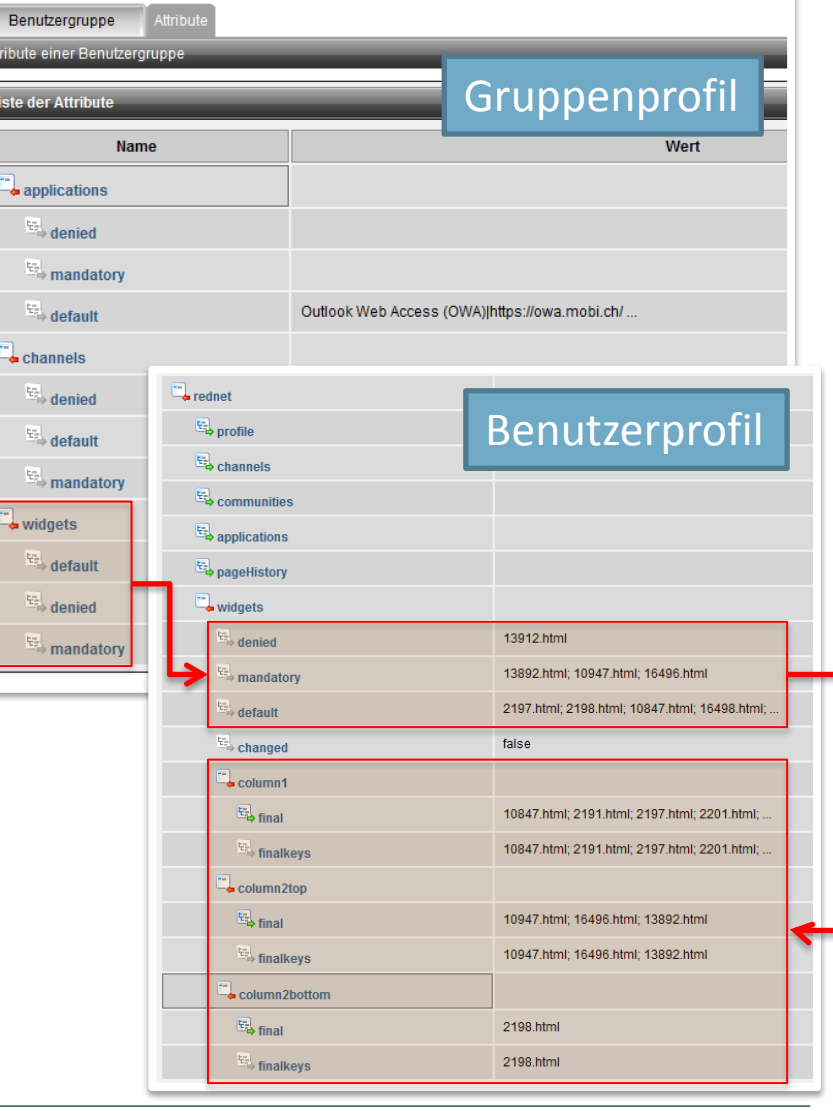

# Ergebnis nach der Anmeldung

Individuelle Darstellung der Widgets in 2 Spalten

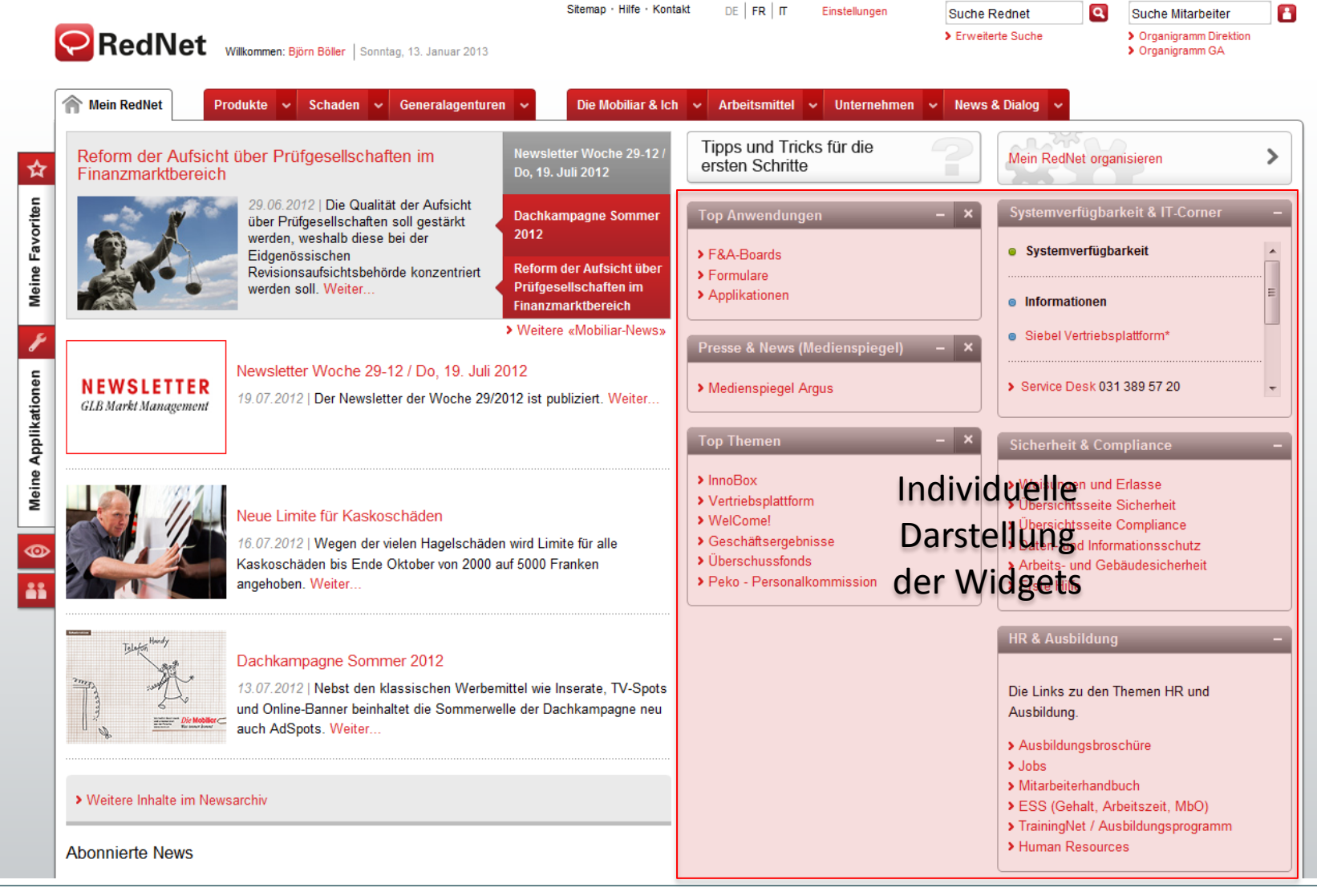

### Darstellung des Ergebnisses im RedNet Intranet (1) Delivery Server

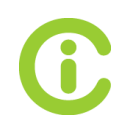

Sitemap · Hilfe · Kontakt  $DE$   $FR$   $\pi$ Einstellungen Suche Rednet  $\alpha$ Suche Mitarbeiter B **RedN** > Erweiterte Suche jigramm Direktion **Drnai Mein RedNet organisieren** × **Mein RedNet Widgets Applikationen Channels Favoriten** Überwachte Seiten **Communitys Mitarbeiterprofil** Einstellungen ☆ Widget **Meine Favoriten** Erstellen Sie sich Ihre individuelle Startseite. Es stehen viele nützliche Widgets zur Auswahl für die zwei Spalten. **Widget Auswahl** Ausgewählte Widgets (Linke Spalte) Ausgewählte Widgets (Rechte Spalte) **Informationen & News**  $\sim$  $\sim$ **Top Anwendungen** Systemverfügbarkeit □ **HAR**  $\langle \rangle$  $\langle | \rangle$ Mobi-Jobs Applikationen, & IT-Corner 亟  $\sim$ × Direktions- und GA-Stellen Ŧ Formulare und F & A Verfügbarkeit der IT- $\mathbf{x}$ (intern/extern) **Boards** Systeme **Meine Applikationen NEWSLET** a<mark>a</mark>  $\widehat{\phantom{a}}$ **Presse & News** Sicherheit & **GLB** Markt Manag Unternehmenseinheiten  $\left\vert \left\langle \right\vert \left\vert \right\rangle \right\vert$ E (Medienspiegel) Compliance  $\boldsymbol{\nabla}$ M Liste der ╄ Pressespiegel Linksammlung Unternehmenseinheiten  $\mathbf x$ argus.ch  $\blacktriangle$  $\sim$ Links + **Top Themen HR & Ausbildung**  $\left\langle \cdot \right\rangle$  $\langle \rangle$ Linksammlung Wichtige HR- $\sim$  $\ddot{}$  $\boldsymbol{\vee}$ **Suchen** wichtiger Mobiliar-/Ausbildungs-Links  $\circ$  $\boldsymbol{\mathsf{x}}$ Systeme & IT + Themen A1 Verpflegung, Reisen & Wetter +  $\sim$ Veranstaltungskalende  $\vert \cdot \vert$   $\vert \cdot \vert$ Verzeichnisse & Telefonbücher + Veranstaltungen M  $\sim$ u.Termine der Mobiliar Schliessen > Mitarbeiterhandbuch

### 50% Darstellung des Ergebnisses im RedNet Intranet (2) Delivery Server

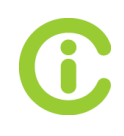

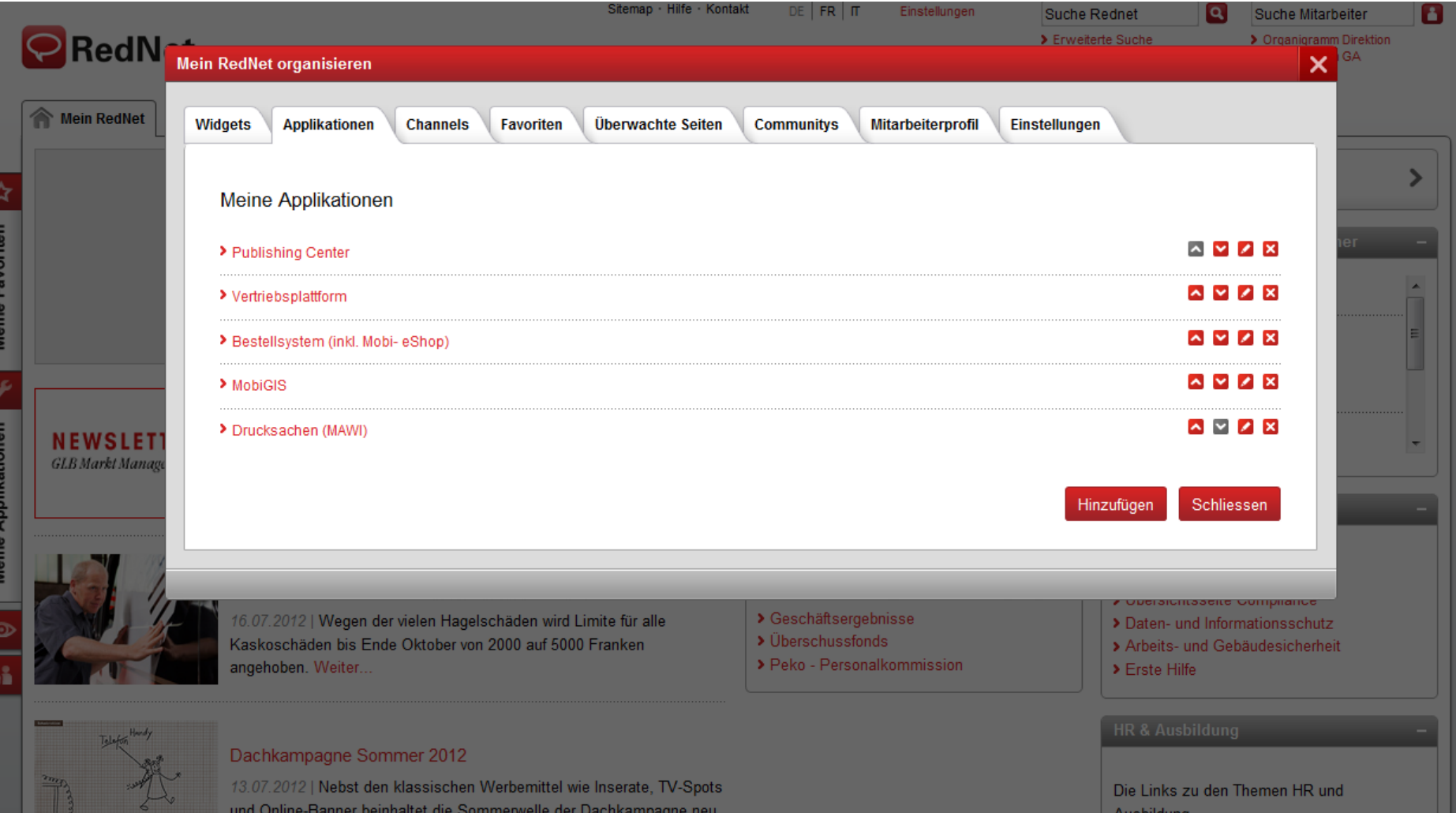

# 50% Darstellung des Ergebnisses im RedNet Intranet (3)

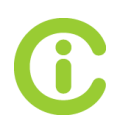

Delivery Server

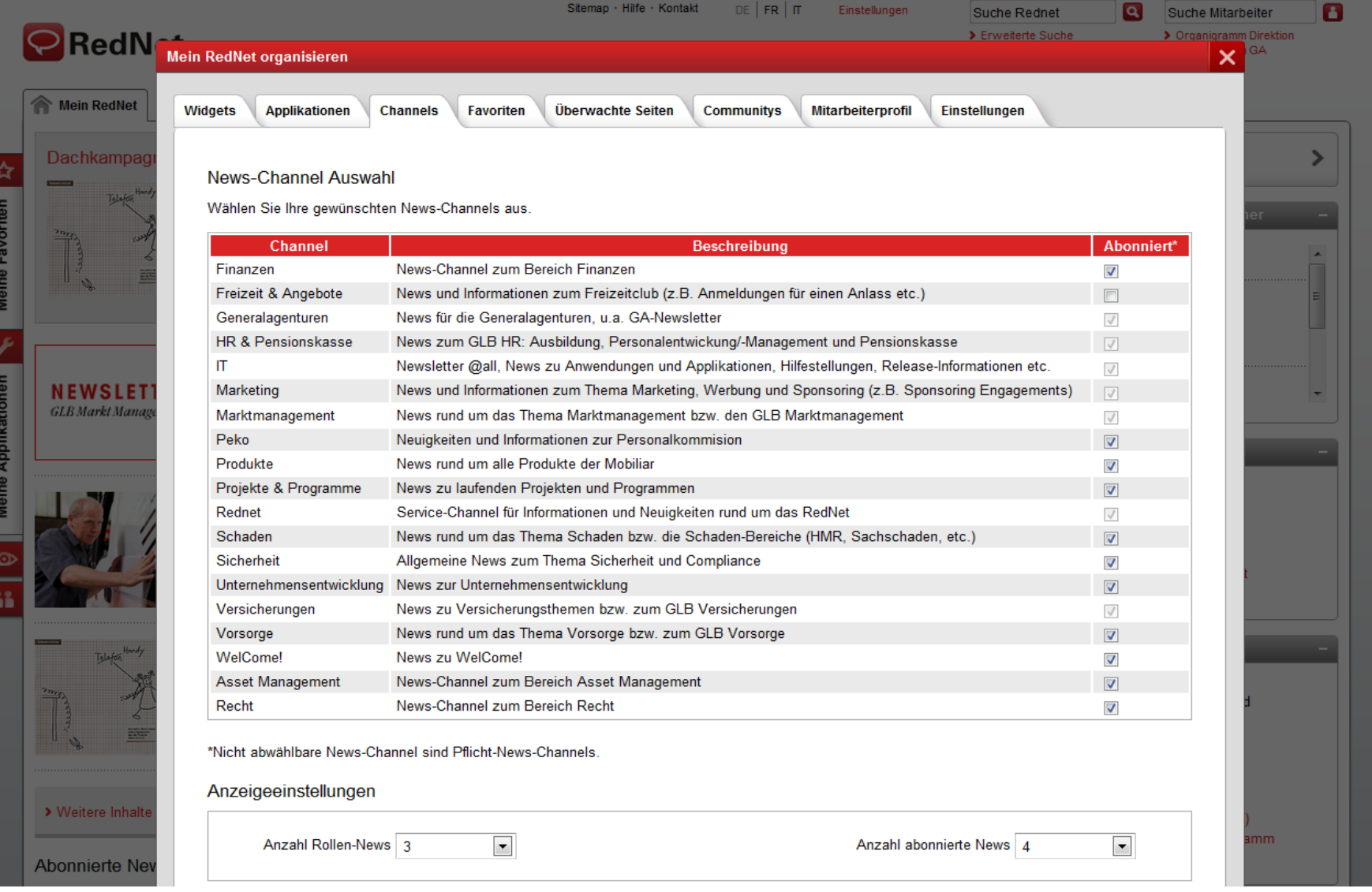

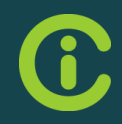

# DS MODUL-ENTWICKLUNG

## Was fasst ein DS Modul zusammen?

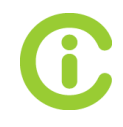

Am Beispiel der Widgets...

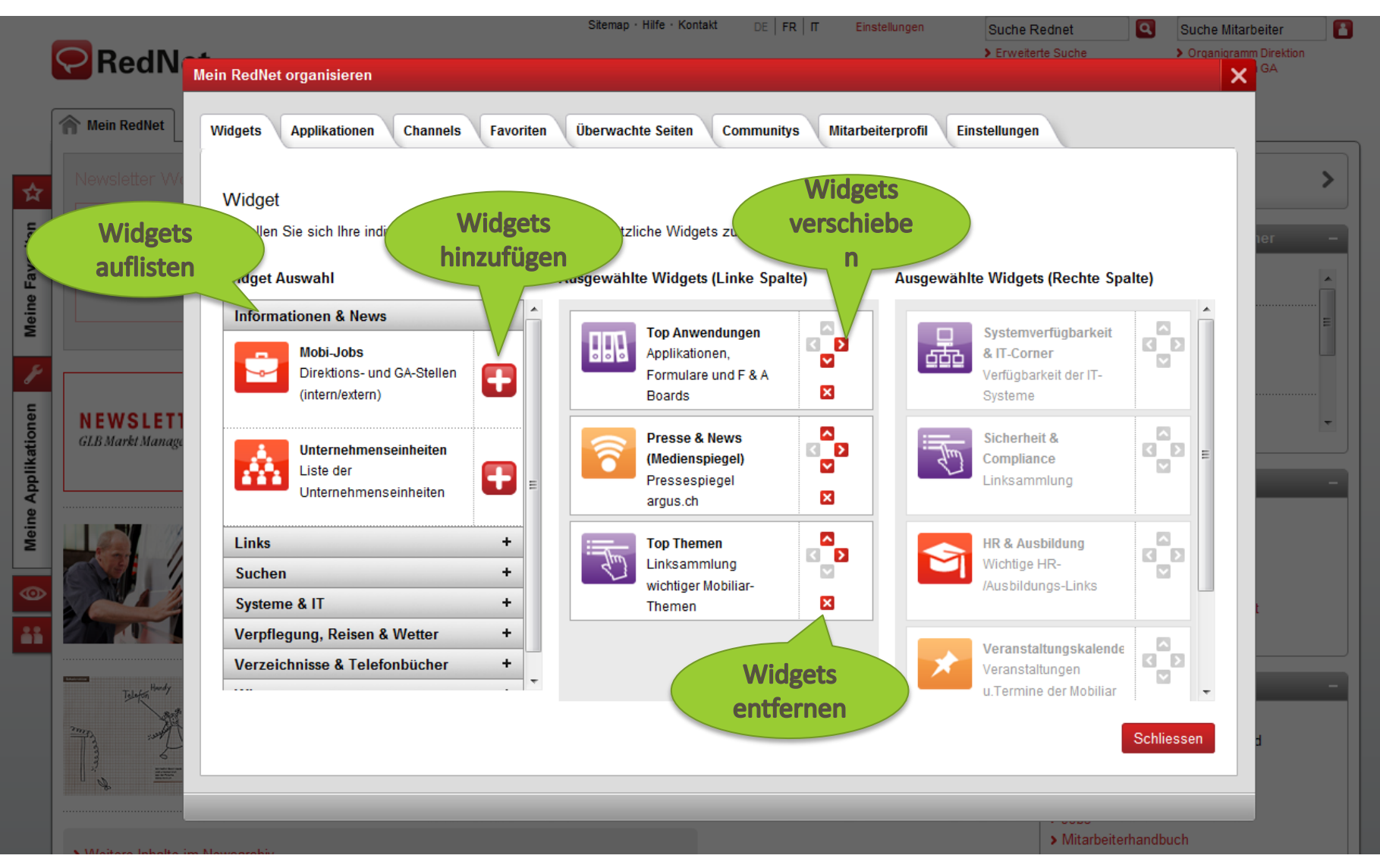

### 50% Bestandteile eines DS Moduls

Vergleichbar mit einem MVC Model

- Ein DS Modul wird durch einen **Controller** gesteuert
	- mod<Name>Controller.xml
	- Ruft alle erforderlichen Aktionen auf
- Ein DS Modul besitzt **Aktionen** (Model)
	- mod<Name>Action<ActionName>.xml
	- Verändernde Aktionen und lesende Aktionen
- Ein DS Modul besitzt einen View
	- mod<Name>Action<ActionName>.xsl (XSL Stylesheet)
	- Darstellung der Ergebnisse in HTML

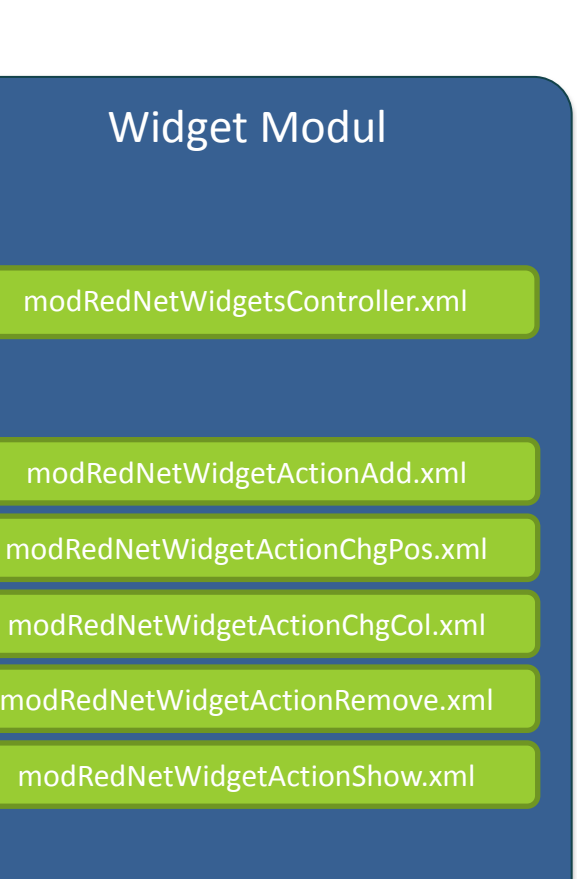

modRedNetWidgetActionShow.xsl

## 50% Beispiel eines Modul-Controllers

modRedNetWidgetController.xml

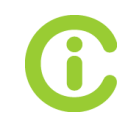

<modMyRednetWidgetsController> <rde-dm:attribute mode="condition"> <rde-dm:constraint>request:action **EQ "add"**</rde-dm:constraint> <rde-dm:include content="<%anc\_action\_add\_xml%>" process-mode="execute"/> </rde-dm:attribute> <rde-dm:attribute mode="condition"> <rde-dm:constraint>**request:action EQ "chgPos"**</rde-dm:constraint> <rde-dm:include content="<%anc\_action\_chgPos\_xml%>" process-mode="execute"/> </rde-dm:attribute> <rde-dm:attribute mode="condition"> <rde-dm:constraint>**request:action EQ "chgCol"**</rde-dm:constraint> <rde-dm:include content="<%anc\_action\_chgCol\_xml%>" process-mode="execute"/> </rde-dm:attribute> <rde-dm:attribute mode="condition"> <rde-dm:constraint>**request:action EQ "remove"**</rde-dm:constraint> <rde-dm:include content="<%anc\_action\_remove\_xml%>" process-mode="execute"/> </rde-dm:attribute> <rde-dm:attribute mode="condition"> <rde-dm:constraint>**request:action EQ "minify"**</rde-dm:constraint> <rde-dm:include content="<%anc\_action\_minify\_xml%>" process-mode="execute"/> </rde-dm:attribute> <rde-dm:attribute mode="condition"> <rde-dm:constraint>**request:xsl NE "no"**</rde-dm:constraint> <rde-dm:if> <rde-dm:include content="<%anc\_action\_show\_xml%>" stylesheet="<%anc\_action\_show\_xsl%>" cachingtime="0"/>  $\langle$ /rde-dm:if> <rde-dm:else> <rde-dm:include content="<%anc\_action\_show\_xml%>"/> </rde-dm:else> </rde-dm:attribute> </modMyRednetWidgetsController> Verändernde Aktionen Lesende Aktion

### Beispiel eines Modul-Aktion "show"

modRedNetWidgetActionShow.xml

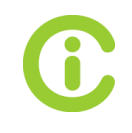

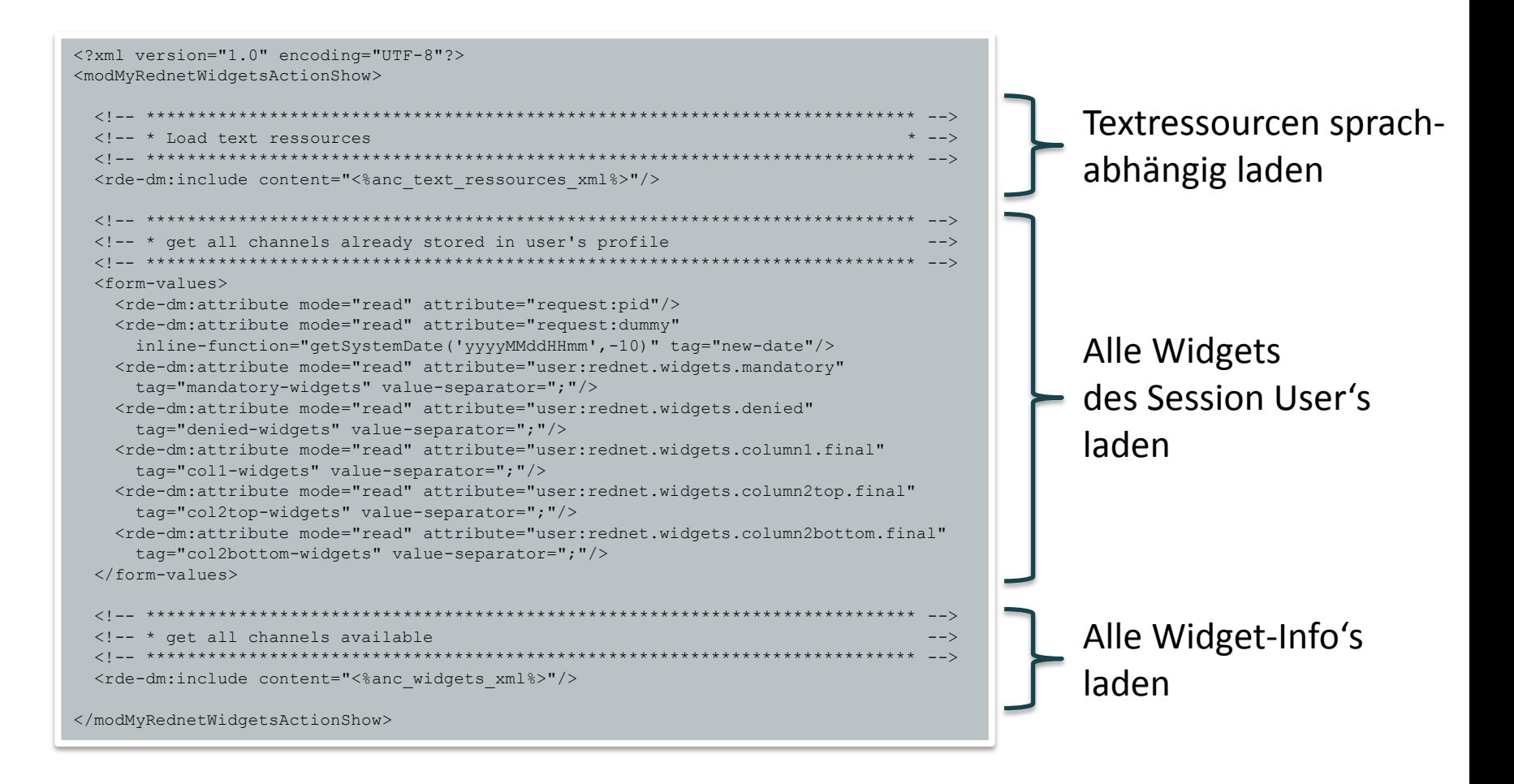

### RedNet DS-Module

Delivery Server Entwicklung am "Widget organisieren" Beispiel

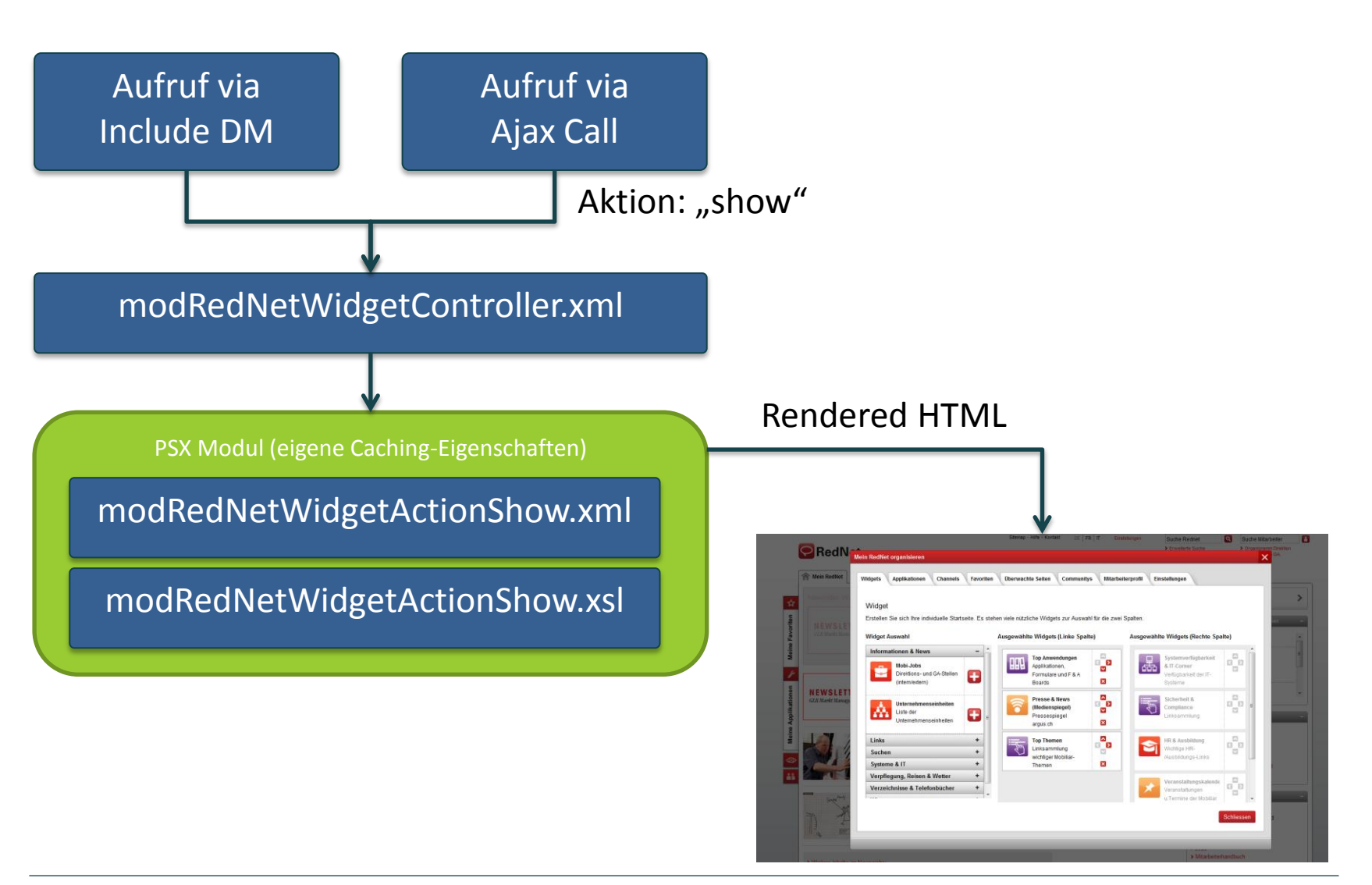

### Standardisiertes Vorgehen

...macht Komplexität handhabbar!

- Alle Module wie z.B.
	- Favoriten (Flyout / organisieren)
	- Applikationen (Flyout / organisieren)
	- Channels organisieren
	- Widgets organisieren / anzeigen
	- Überwachte Seiten (Flyout)
	- Community Flyout
	- Profileinstellungen verwalten
	- Linklisten verwalten
	- ...

sind nach einem Muster entwickelt

- El val 1186 modMyRednetApplicationActionRemove My RedNet Application Module Action Remove 日(2 1187 - modMyRednetApplicationController My RedNet - Application Module - Controller El val 1188 - modMyRednetApplicationActionShow My RedNet - Application Module - Action Show 日 189 - modMyRednetApplicationActionUpdate My RedNet - Application Module -El va 1190 - modMyRednetApplicationActionChgPos My RedNet - Application Module - Action ChgPos 日da 1191 - modApplicationTextRessources Application Module - Text Ressources 1192 - modApplicationActionShowDetail Application Module - Action Show Detail 1193 - modApplicationActionShowAll Application Module - Action ShowAll 画 1195 - modMyRednetSettingsActionReset Module Settings - My RedNet - Action Reset 田 1200 - modNewsMobiliarActionShow News Module - Mobiliar - Action Show 1201 - modNewsTextRessources News Module - Text Ressources 1202 - modNewsChannelsActionShow News Module - Action Show 画 1203 - modNewsChannelsActionShowList News Module - Channels - Action ShowList 日记 1204 - modNewsAboChannelsActionShow News Module - Abo Channels - Action Show 1205 - modNewsChannelsActionShowListMyNews News Module - Channels - Action ShowList 国 1206 - modNewsChannelsActionShowListAbo News Module - Channels - Action ShowList Abo 1207 - modNewsMobiliarActionShowList News Module - Mobiliar - Action Show List 日 (20 - modMyRednetChannelsController Channels Module - My RedNet - Controller 田ta 1221 - modMyRednetChannelsActionShow My RedNet - Channels Module - Action Show El va 1222 - modMyRednetChannelsTextRessources Channels Module - My RedNet - Text Ressources El va 1223 - modMyRednetChannelsActionUpdate Channels Module - My RedNet - Action Update 田da 1230 - modMyRednetWidgetsTextRessources Module Widgets - My RedNet - Text Ressources 日中国 1231 - modMyRednetWidgetsController Widgets Module - My RedNet - Controller 日 (232 - modMyRednetWidgetsActionShow Widgets Module - My RedNet - Action Show 日 (233 - modMyRednetWidgetsActionRemove My RedNet - Widgets Module - Action Remove Fig. 1234 - modMyRednetWidgetsActionChgPos My RedNet - Widgets Module - Action ChgPos 日中 1235 - modMyRednetWidgetsActionChgCol My RedNet - Widgets Module - Action ChgCol 日 da 1236 - modMyRednetWidgetsActionAdd My RedNet - Widgets Module - Action Add 日 da 1237 - modMyRednetWidgetsActionMinify My RedNet - Widgets Module - Action Minify
- Alle XMLs, XSLs, Text Ressourcen sind im Management Server als Content Klassen hinterlegt und auf den DS publizierbar.
- Ein konkretes Beispiel ist auch unter **bernfriedhowe.wordpress.com** zu finden

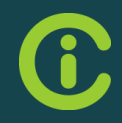

# ZUSAMMENFASSUNG

### **Zusammenfassung**

Bessere Ausnutzung des Delivery Server

Viele Funktionen des RedNet Intranets durch **DS Open API** gelöst:

- Nutzung der DS Events für Aktionen nach einer Publizierung
- Generelles Modul zur Speicherung von Datensätzen im DS Benutzerprofil
- Integrationen
- => **effektive Ausnutzung von DS Ressourcen + Mächtigkeit der Java Programmierung**

Einsatz eines modulorientierten Implementierungskonzepts ermöglicht

- Reduzierung der **Komplexität**
- **Wiederverwendbarkeit** von Modulen
- Bessere **Wartbarkeit** und Einarbeitung durch Dritte

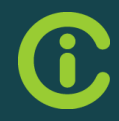

## THANK YOU.

Bernfried Howe bernfried.howe@webertise.de

### infocentric

Infocentric Research AG Stadtturmstrasse 10 CH-5400 Baden t +41 56 210 01 20 f +41 56 210 01 21 infocentricresearch.com

reshaping digital, transforming business